# Lezione 6

#### Notazione posizionale

- Ci sono solo 10 tipi di persone al mondo:
	- quelle che conoscono la rappresentazione dei numeri in base 2, e
	- quelle che non la conoscono ...

#### Base 2

**Per capire fino in fondo come** sono rappresentate le informazioni in un calcolatore occorre conoscere la rappresentazione dei numeri in base 2

**Il motivo è che le informazioni** sono rappresentate come sequenze di bit, ossia cifre con due soli possibili valori

#### Basi e cifre 1/2

- Partiamo dalla rappresentazione di un numero in una generica base
- Cominciamo dalla rappresentazione dei numeri naturali

# Basi e cifre 2/2

- Rappresentazione di un numero in una data base: sequenza di cifre
- Cifra: simbolo rappresentante un numero
- Base: numero (naturale) di valori possibili per ciascuna cifra
- Programmazione I Paolo Valente 2016/2017 5  $\blacksquare$  In base  $b > 0$  si utilizzano b cifre distinte, per rappresentare i valori  $0, 1, 1 + 1, 1 + 1 + 1, ..., b - 1$

# Cifre e numeri in base 10

- Es: in base 10 le cifre sono
- 0 che rappresenta il valore
- 1 che rappresenta il valore
- 2 che rappresenta il valore 1+1
	- che rappresenta il valore  $(1+1+1)$

.

.

.

Simbolo grafico | Concetto astratto di numero naturale

#### Programmazione I – Paolo Valente - 2016/2017 6 9 che rappresenta il valore 1+1+1+1+1+1+1+1+1

#### Notazione posizionale

#### Rappresentazione di un numero su n cifre in base b:

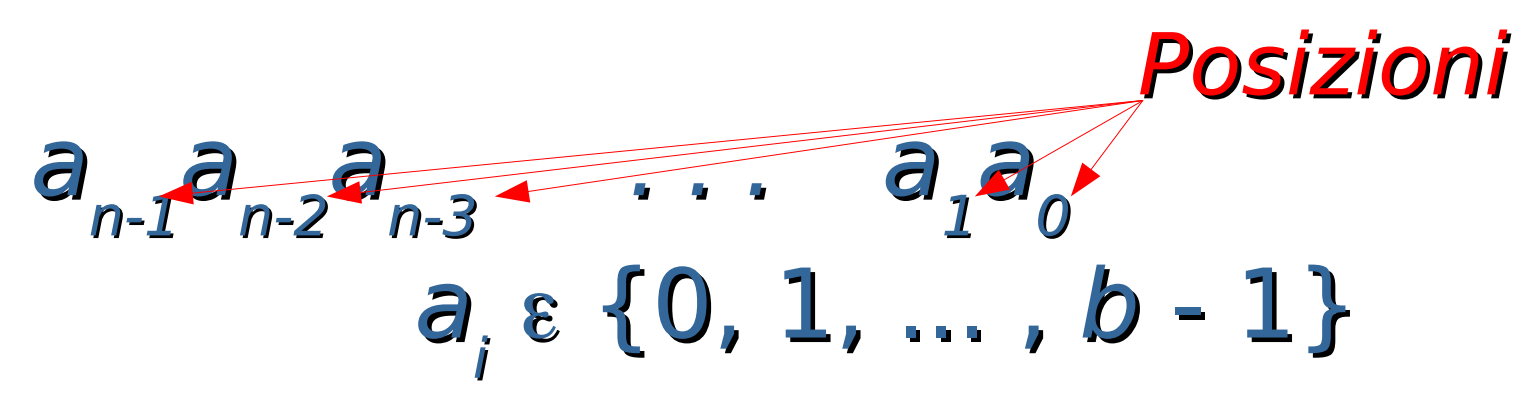

 Es: Notazione decimale:  $b = 10$ , a<sub>i</sub>  $\varepsilon\; \{0, 1, 2, ..., 9\}$ 345  $\Rightarrow a_{_2} = 3$ ,  $a_{_1} = 4$ ,  $a_{_0} = 5$ 

### Notazione

 Per rendere esplicita la base utilizzata, si può utilizzare la notazione  $[ \times ]$ b  $a_i \in \{0, 1, ..., b - 1\}$ dove x è una qualsiasi espressione, ed il cui significato è che ogni numero presente nell'espressione è rappresentato in base b

Programmazione I – Paolo Valente - 2016/2017 March 1997 and Report of the Report of the Report of the Report of the Report of the Report of the Report of the Report of the Report of the Report of the Report of the Report o

#### Esempi in base 10

 $[345]_{10}$ 

#### $[2 * 10 + 5 * 1]_{10}$

Notazione posizionale

$$
[a_{n-1}a_{n-2}a_{n-3}...a_1a_0]_b =
$$

 $[a_0^*1 + a_1^*b + a_2^*b^2 + a_3^*b^3 + ... + a_{n-1}^*b^{n-1}]_b$  $=\left[\sum_{i=0,\,1,\,...,\,n\text{-}1}\right]$ a<sub>i</sub> $*\left(b^i\right)_b$  Peso cifra i-esima **Es**:  $b = 10$ ,  $a_i \in \{0, 1, 2, ..., 9\}$  $[345]_{10} = [3 * 10^2 + 4 * 10 + 5 * 1]_{10}$ 

#### "yo cuento como un cero a la izquierda" … io conto come uno zero a sinistra

# Calcoli

- Si utilizzano degli algoritmi
- Esattamente quelli imparati alle elementari per la base 10
- Esempio: per sommare due numeri, si sommano le cifre a partire da destra e si utilizza il riporto

### Notazione binaria

- **Base 2, 2 cifre:** 
	- $-0, 1$
- **La cifra nella posizione** *i-esima* **ha** peso 2<sup>i</sup>
- Esempi (configurazioni di bit):  $[0]_{10}$  $[0]$  $[1]_{10}$  $\left[1\right]_2$  $[2]_{10}$  $=$   $\left[10\right]_{2}$  =  $\left[1*2+0*1\right]_{10}$

Programmazione I – Paolo Valente - 2016/2017 12  $[3]_{10}$  $[11]$  $=$   $[1*2 + 1*1]_{10}$ 

#### Base 16

- Una base che risulta spesso molto conveniente è la base 16
- Vediamo prima di cosa si tratta, e poi come mai è molto utilizzata

#### Notazione esadecimale

Programmazione I – Paolo Valente - 2016/2017 14 Base 16, 16 cifre: 0, 1, 2, ..., 9, A, B, C, D, E, F Valore cifre in decimale: 0, 1, 2, ..., 9, 10, 11, 12, 13, 14, 15 La cifra nella posizione *i-esima* ha  $peso 16<sup>i</sup>$  Esempi:  $[0]_{10} = [0]_{16}$  $[10]_{10} = [A]_{16}$  $[18]_{10} = [12]_{16} = [1*16 + 2*1]_{10}$ 

#### Motivazione Base 16 1/3

- **Ogni cifra in base sedici corrisponde ad una** delle possibili combinazioni di 4 cifre in base 2
- Quindi, data la rappresentazione in base 2 di un numero naturale, la sua rappresentazione in base 16 si ottiene dividendo la sequenza in base in sotto-sequenze consecutive da 4 cifre ciascuna, partendo da destra, e convertendo ciascuna sottosequenza di quattro cifre binarie nella corrispondente cifra in base 16

#### Motivazione Base 16 2/3

Esempio: Dato il numero  $[1000001111]$ 

Dividiamo le cifre in gruppi da quattro da destra: 10 0000 1111 ed aggiungiamo due zeri all'inizio (senza modificare il valore del numero): 0010 0000 1111

#### In base 16 otteniamo: 2 0 F

#### Motivazione Base 16 3/3

- Viceversa, data la rappresentazione in base 16 di un numero naturale, il corrispondente numero in base 2 si ottiene convertendo semplicemente ciascuna cifra della rappresentazione in base 16 nella corrispondente sequenza di 4 cifre in base 2
- **Invertendo il precedente esempio:**  $[20F]_{16} = [1000001111]$

# Rappresentazione naturali

- **In una cella di memoria o in una** sequenza di celle di memoria si può memorizzare con facilità un numero naturale memorizzando la configurazione di bit corrispondente alla sua rappresentazione in base 2
- Questa è la tipica modalità con cui sono memorizzati i numeri naturali
- Coincide con gli esempi che abbiamo già visto in lezioni precedenti

### Rappresentazione interi 1/2

- Come rappresentare però numeri con segno?
- Non esiste un elemento all'interno delle celle, che sia destinato a memorizzare il segno
- **E Come potremmo cavarcela?**

# Rappresentazione interi 2/2

- Un'idea sarebbe quella di utilizzare uno dei bit per il segno
	- **0 per i valori positivi**
	- **1** per i valori negativi
- **Il problema è che sprechiamo una** configurazione di bit, perché avremmo due diverse rappresentazioni per il numero 0
	- Una col segno positivo
	- Una col segno negativo

# Complemento a 2 1/2

- Per ovviare a questo problema, i numeri con segno sono tipicamente rappresentati in complemento a 2
- Se n è un numero maggiore di 0, si memorizza la sua rappresentazione in base 2
- **Se n è un numero minore di 0, allora, anziché** memorizzare il numero originale n, si memorizza, utilizzando semplicemente la base 2, il numero naturale risultante dalla somma algebrica  $2^{N}+n$ 
	- dove N è il numero di bit su cui si intende memorizzare il numero

# Complemento a 2 2/2

- **Il vincolo è che il risultato della somma**  $2^{N}+n$ 
	- deve essere un numero positivo
	- **deve essere rappresentabile su N bit**
- **Facendo i conti, si ottiene che n deve** essere contenuto nell'intervallo

 $[-2<sup>N-1</sup>, 2<sup>N-1</sup>-1]$ 

# Vantaggi del complemento a 2

- C'è una sola rappresentazione per lo 0
- Gli algoritmi di calcolo delle operazioni di somma, sottrazione, moltiplicazione e divisione sono gli stessi dei numeri naturali rappresentati in base 2

#### Nota 1/2

- Senza entrare in ulteriori dettagli, nella rappresentazione in complemento a 2
	- una sequenza di N bit che rappresenta un numero intero negativo ha sempre il bit più a sinistra uguale ad 1
	- la rappresentazione di un numero naturale su N bit è uguale alla sua rappresentazione in base 2

### Nota 2/2

- Quindi una configurazione di N bit con il bit più a sinistra ad 1 rappresenta
	- un valore positivo se sta rappresentando un numero naturale in base 2
	- un valore negativo se sta rappresentando un numero in complemento a 2

### Rappresentazione **int**

- Gli oggetti di tipo **int** sono tipicamente rappresentati in complemento a 2
- Adesso dovrebbe esservi più chiaro perché è vero che:

"Ci sono solo 10 tipi di persone al mondo: quelle che conoscono la rappresentazione dei numeri in base 2, e quelle che non la conoscono"

#### **Esercizi**

#### Completare la quinta esercitazione